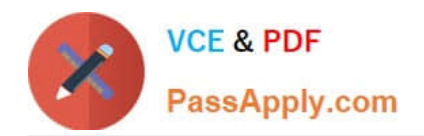

# **2V0-31.19Q&As**

Professional VMware vRealize Automation 7.6

# **Pass VMware 2V0-31.19 Exam with 100% Guarantee**

Free Download Real Questions & Answers **PDF** and **VCE** file from:

**https://www.passapply.com/2v0-31-19.html**

100% Passing Guarantee 100% Money Back Assurance

Following Questions and Answers are all new published by VMware Official Exam Center

**C** Instant Download After Purchase

- **83 100% Money Back Guarantee**
- 365 Days Free Update
- 800,000+ Satisfied Customers

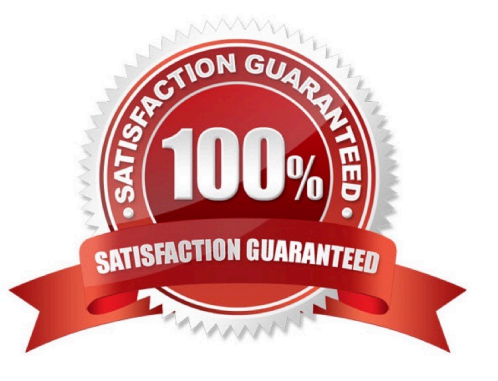

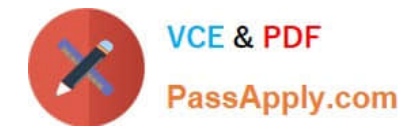

# **QUESTION 1**

When importing machines into vRealize Automation, how is the list of machines populated into the csv file?

- A. Through an inventory object in vRealize Orchestrator
- B. Manually by the administrator
- C. Through data collection on the endpoint
- D. Directly from vSphere inventory through API

Correct Answer: B

Reference: https://www.helloitscraig.co.uk/2015/08/migrating-vrealize-automation-machine.html

#### **QUESTION 2**

To which log would an administrator refer discover a reason for a 404 not found in the infrastructure tab in vRealize Automation?

- A. DEM Orchestrator log
- B. DEM Worker log
- C. IaaS Manager log
- D. Repository log

Correct Answer: D

Reference: http://www.vmtocloud.com/repo-404-error-when-clicking-infrastructure-tab-in-vcac-6-0-1/

#### **QUESTION 3**

A vRealize Automation user provisions virtual machines (VMs) but complains that the machine prefix for his VMs does not match that of his business group. The vRealize Automation administrator confirms that the blueprint component has the machine prefix set to "Use Group Default."

Which step should be the administrator take to fix the issue with the incorrect machine prefix?

- A. Assign a new machine prefix to the reservation.
- B. Select the required machine prefix in the business group settings.
- C. Select the required machine prefix in the fabric group.
- D. Assign a new machine prefix to the vSphere endpoint.
- Correct Answer: B

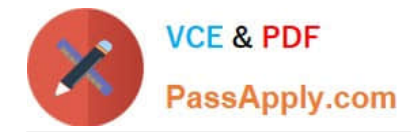

# **QUESTION 4**

What is the minimum supported key length that can be used in vRealize Automation SSL certificates?

- A. 4096 bits
- B. 1024 bits
- C. 2048 bits
- D. 512 bits
- Correct Answer: C

Reference: https://docs.vmware.com/en/vRealize-Automation/7.5/com.vmware.vra.install.upgrade.doc/ GUID-B9B2BA2D-B57B-4963-87BE-4939C20C4693.html

# **QUESTION 5**

A vRealize Automation administrator wants to run a vRealize Orchestrator workflow immediately after a virtual machine has been given an IP address by using a vSphere customization specification configured in a blueprint.

Which event subscription machine provisioning state should the administrator use to achieve this?

- A. CloneWorkflow.CustomizeMachine
- B. VMPSMasterWorkflow32.MachineActivated
- C. CloneWorkflow.CustomizeOS
- D. VMPSMasterWorkflow32.RegisterMachine

Correct Answer: D

[2V0-31.19 Practice Test](https://www.passapply.com/2v0-31-19.html) [2V0-31.19 Study Guide](https://www.passapply.com/2v0-31-19.html) [2V0-31.19 Exam Questions](https://www.passapply.com/2v0-31-19.html)